Date: 29/9/2015 FCC ID: 2AAP6ZM1100B1

## **Software Security Description**

We, Shenzhen Zowee Technology Co., Ltd., hereby declare that requirements of Tablet PC have been met and shown on the following question.

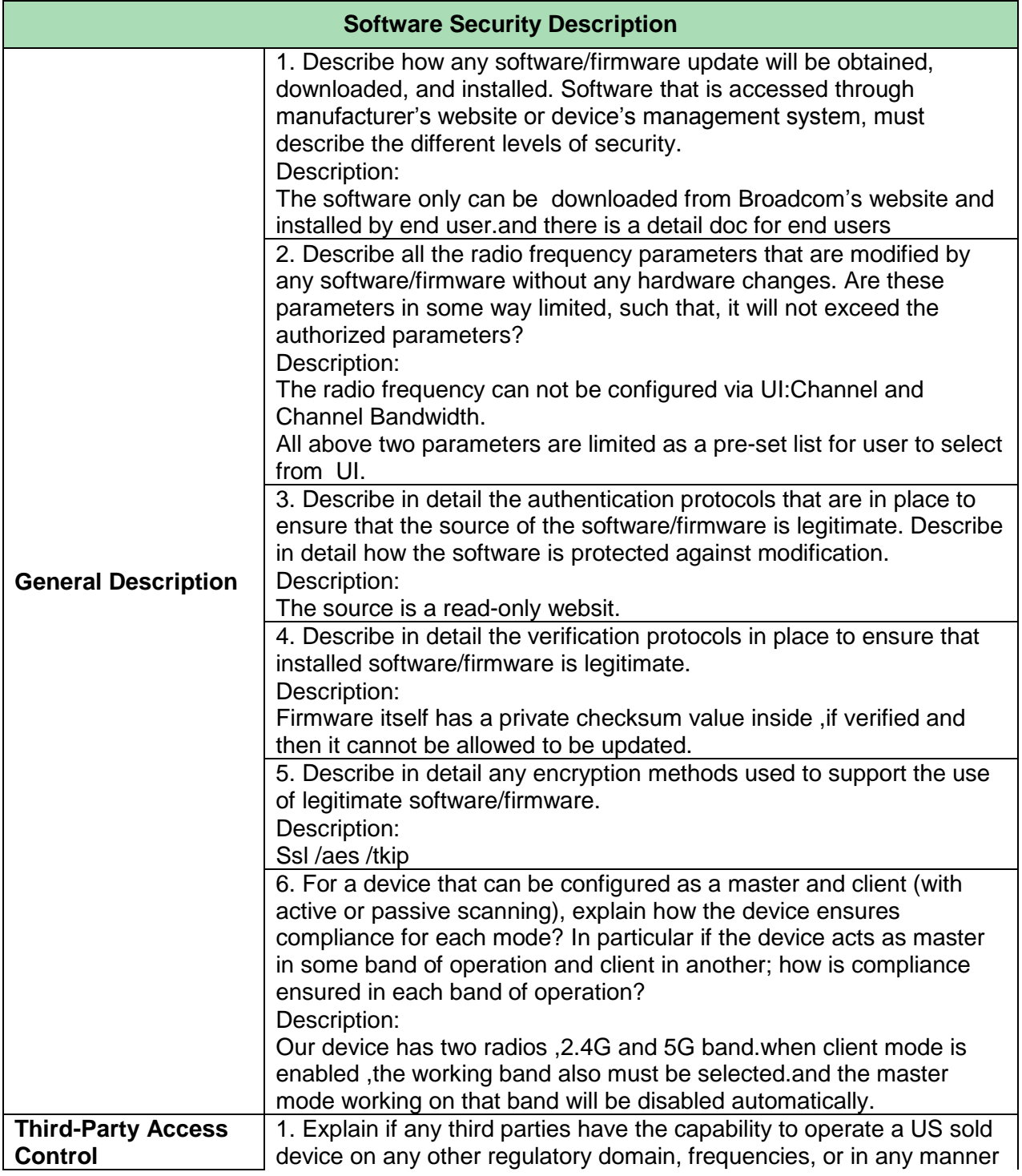

## **Shenzhen Zowee Technology Co., Ltd.**

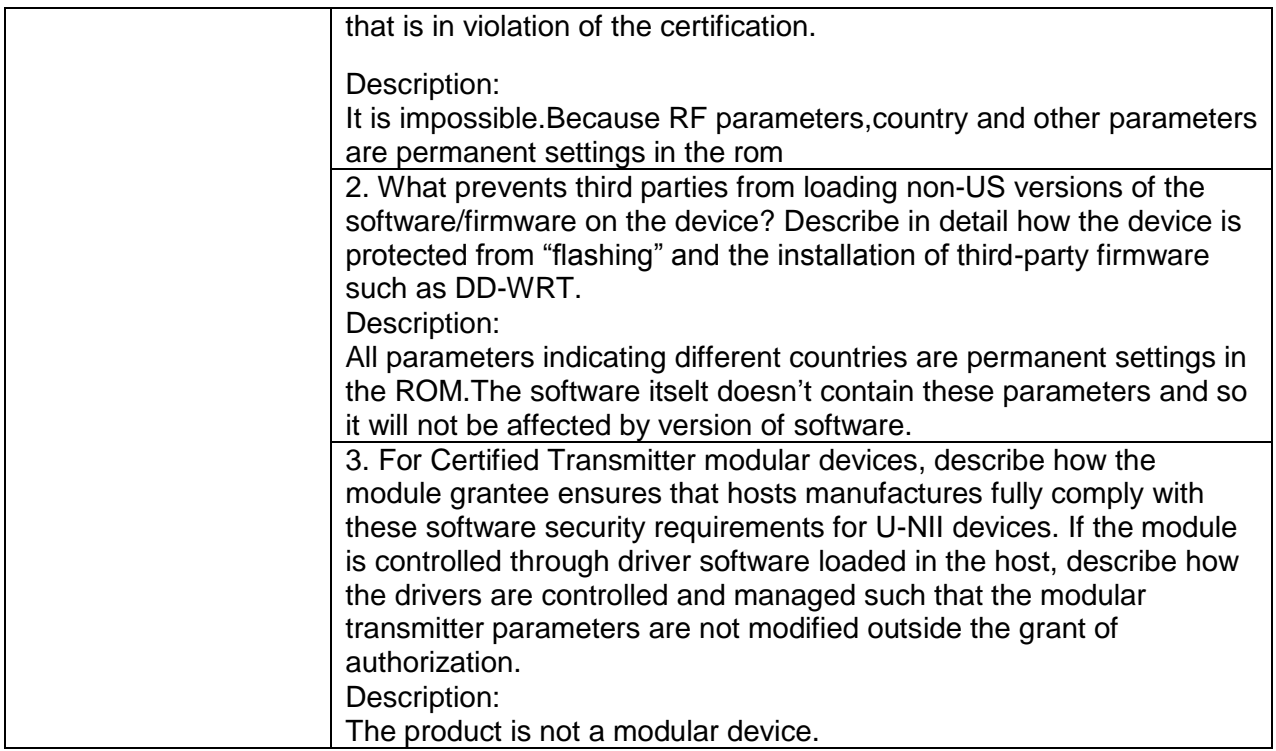

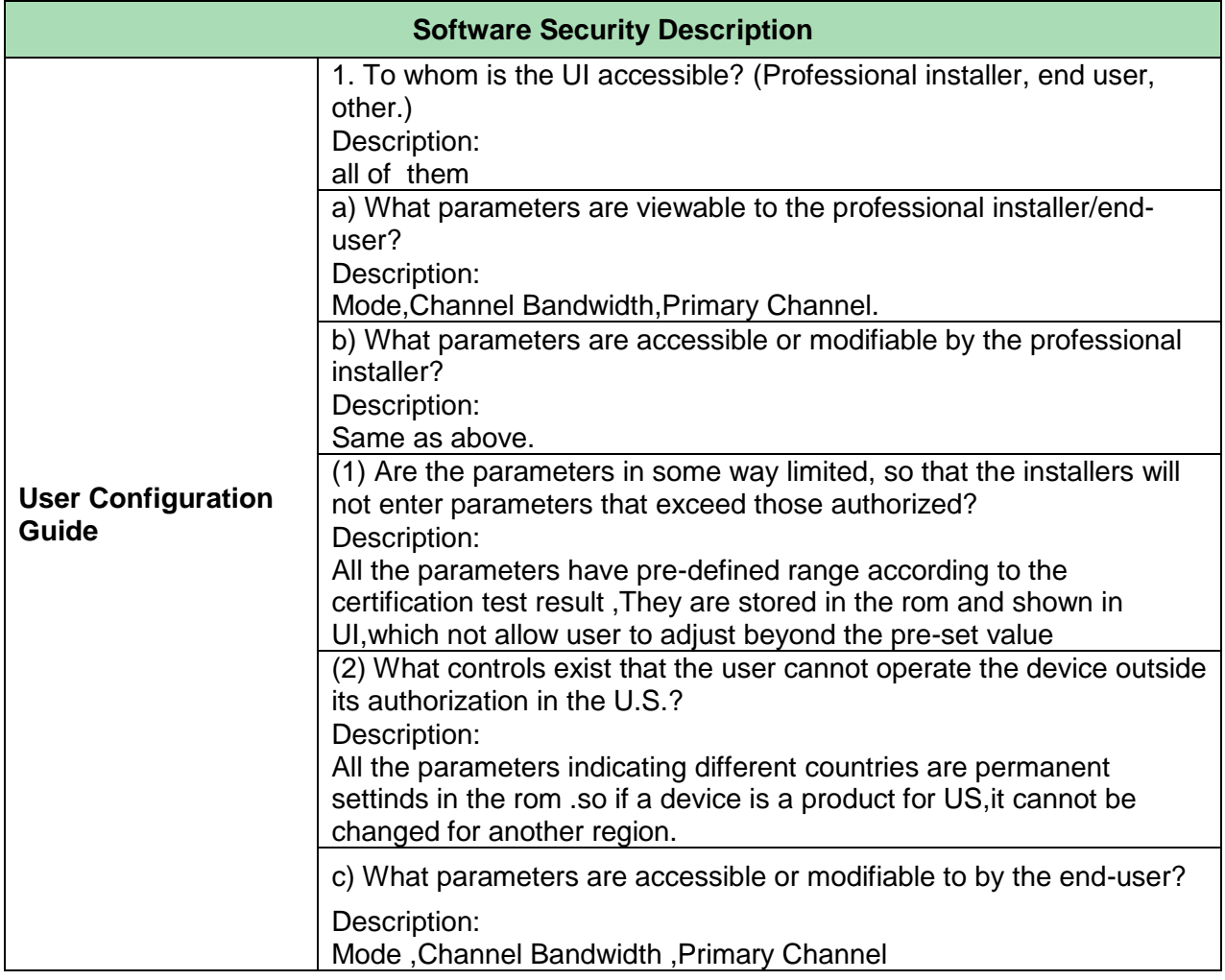

## Shenzhen Zowee Technology Co., Ltd.

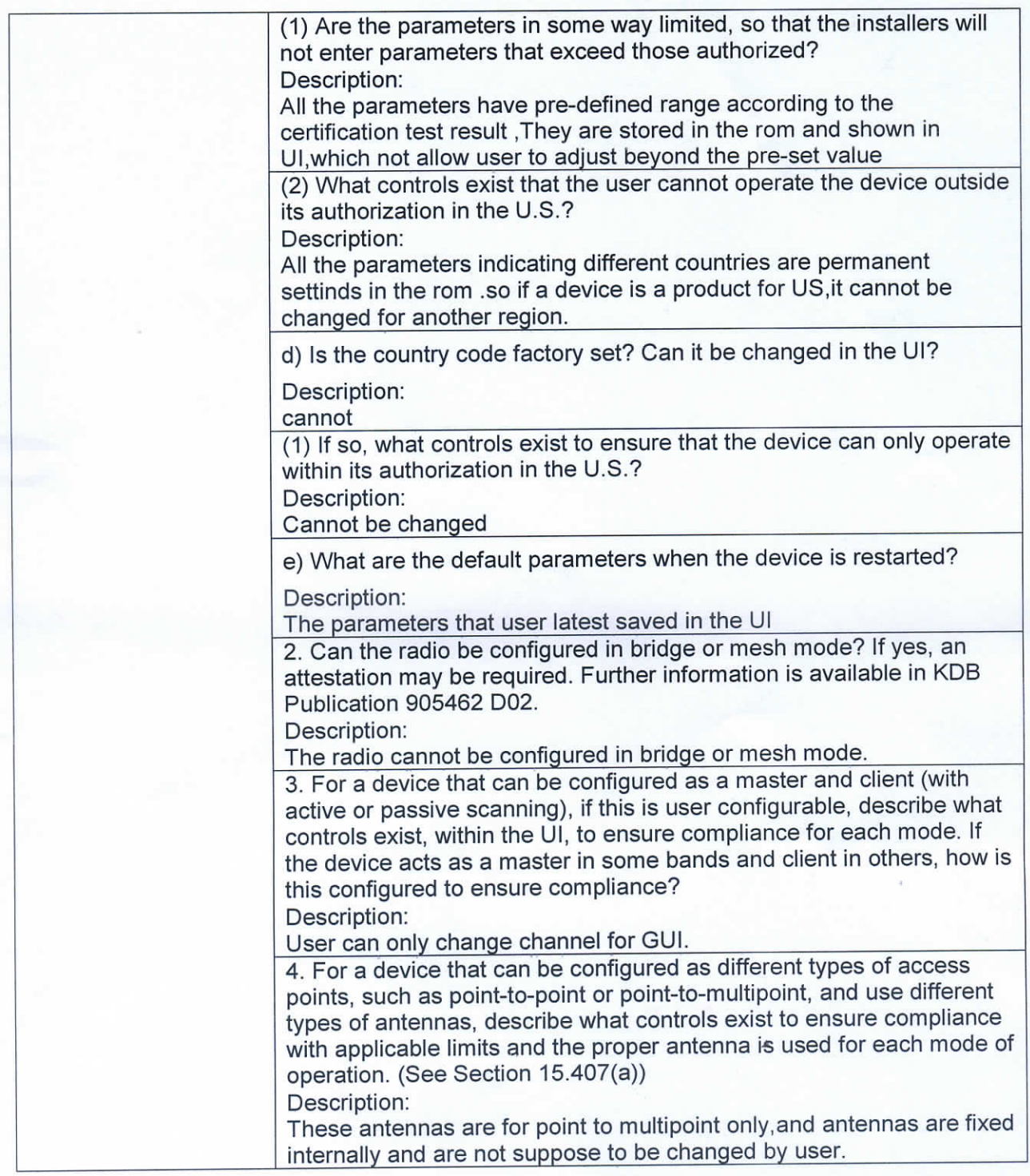

If any questions regarding this declaration, please don't hesitate to contact us. Sincerely

Qiao Ying

Qiaoying Manager . Company name: Shenzhen Zowee Technology Co., Ltd.